# Siteaccess Matching

- [Configuration](#page-0-0)
- [Available matchers](#page-1-0)
- [Compound siteaccess matcher](#page-3-0)
- [Matching by request header](#page-4-0)
- [Matching by environment variable](#page-4-1)
- [URILexer and semanticPathinfo](#page-5-0)

Siteaccess matching is done through **eZ\Publish\MVC\SiteAccess\Matcher** objects. You can configure this matching and even develop custom matchers.

## <span id="page-0-0"></span>**Configuration**

You can configure siteaccess matching in your main **ezpublish/config/ezpublish.yml** :

### **ezpublish.yml**

```
ezpublish:
     siteaccess:
         default_siteaccess: ezdemo_site
         list:
              - ezdemo_site
              - eng
              - fre
              - fr_eng
              - ezdemo_site_admin
         groups:
              ezdemo_site_group:
                  - ezdemo_site
                  - eng
                  - fre
                  - fr_eng
                  - ezdemo_site_admin
         match:
              Map\URI:
                  ezdemo_site: ezdemo_site
                  fre: fre
                  ezdemo_site_admin: ezdemo_site_admin
```
You need to set several parameters:

- **ezpublish.siteaccess.default\_siteaccess**
- **ezpublish.siteaccess.list**
- (optional) **ezpublish.siteaccess.groups**
- **ezpublish.siteaccess.match**

**ezpublish.siteaccess.default\_siteaccess** is the default siteaccess that will be used if matching was not successful. This ensures that a siteaccess is always defined.

**ezpublish.siteaccess.list** is the list of all available siteaccesses in your website.

(optional) **ezpublish.siteaccess.groups** defines which groups siteaccesses are member of. This is useful when you want to mutualize settings between several siteaccesses and avoid config duplication. Siteaccess groups are considered as regular siteaccesses as far as configuration is concerned.

A siteaccess can be part of several groups.

A siteaccess configuration has always precedence on the group configuration.

**ezpublish.siteaccess.match** holds the matching configuration. It consists in a hash where the key is the name of the matcher class. If the matcher class doesn't start with a **\**, it will be considered relative to eZ\Publish\MVC\Sit eAccess\Matcher (e.g. Map\Host will refer to eZ\Publish\MVC\SiteAccess\Matcher\Map\Host)

Every **custom matcher** can be specified with a **fully qualified class name** (e.g. \My\SiteAccess\Matcher) or by a **service identifier prefixed by @** (e.g. @my\_matcher\_service).

- In the case of a fully qualified class name, the matching configuration will be passed in the constructor.
- In the case of a service, it must implement ez\Bundle\EzPublishCoreBundle\SiteAccess\Matcher. The matching configuration will be passed to setMatchingConfiguration().

## <span id="page-1-0"></span>**Available matchers**

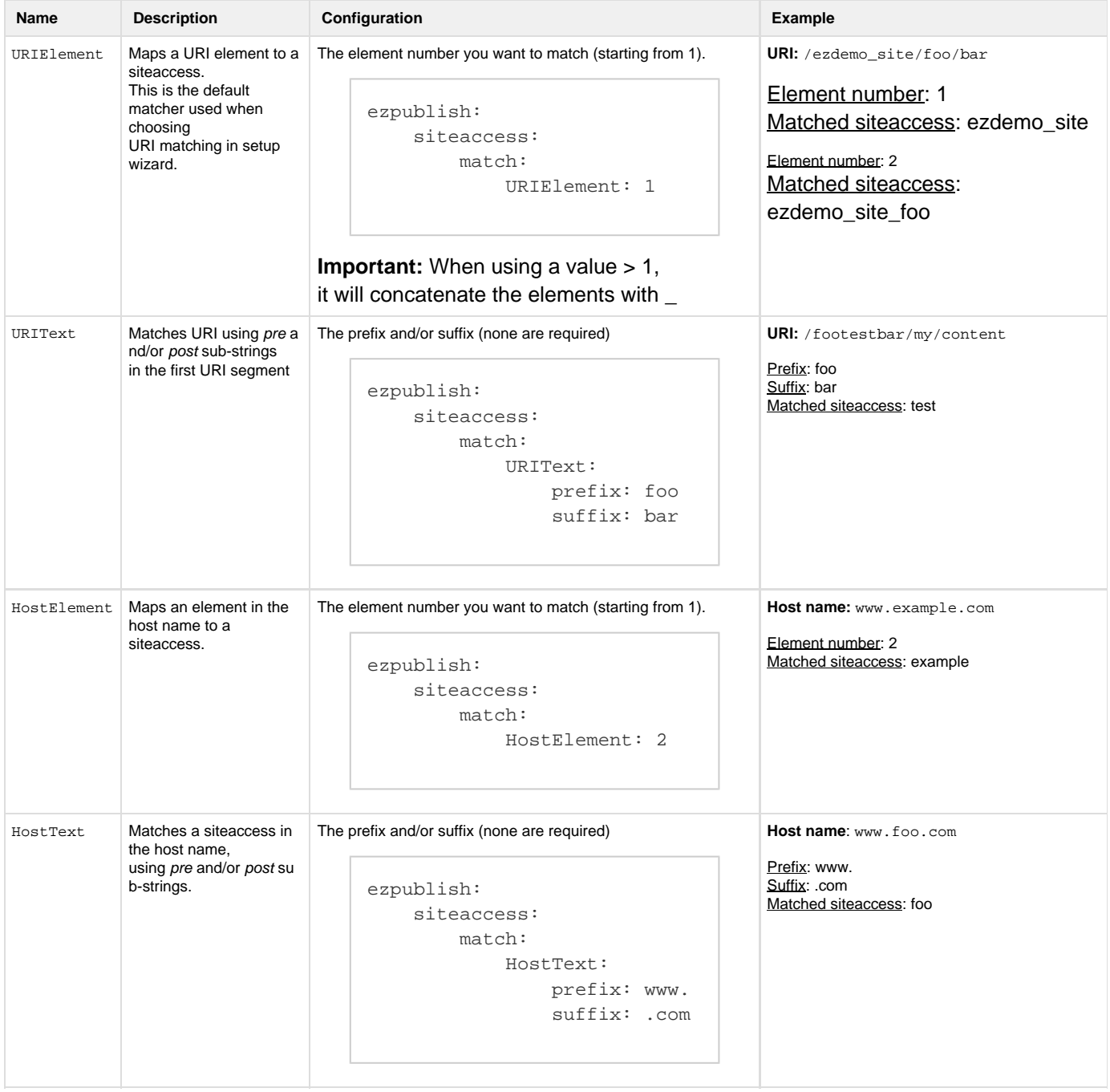

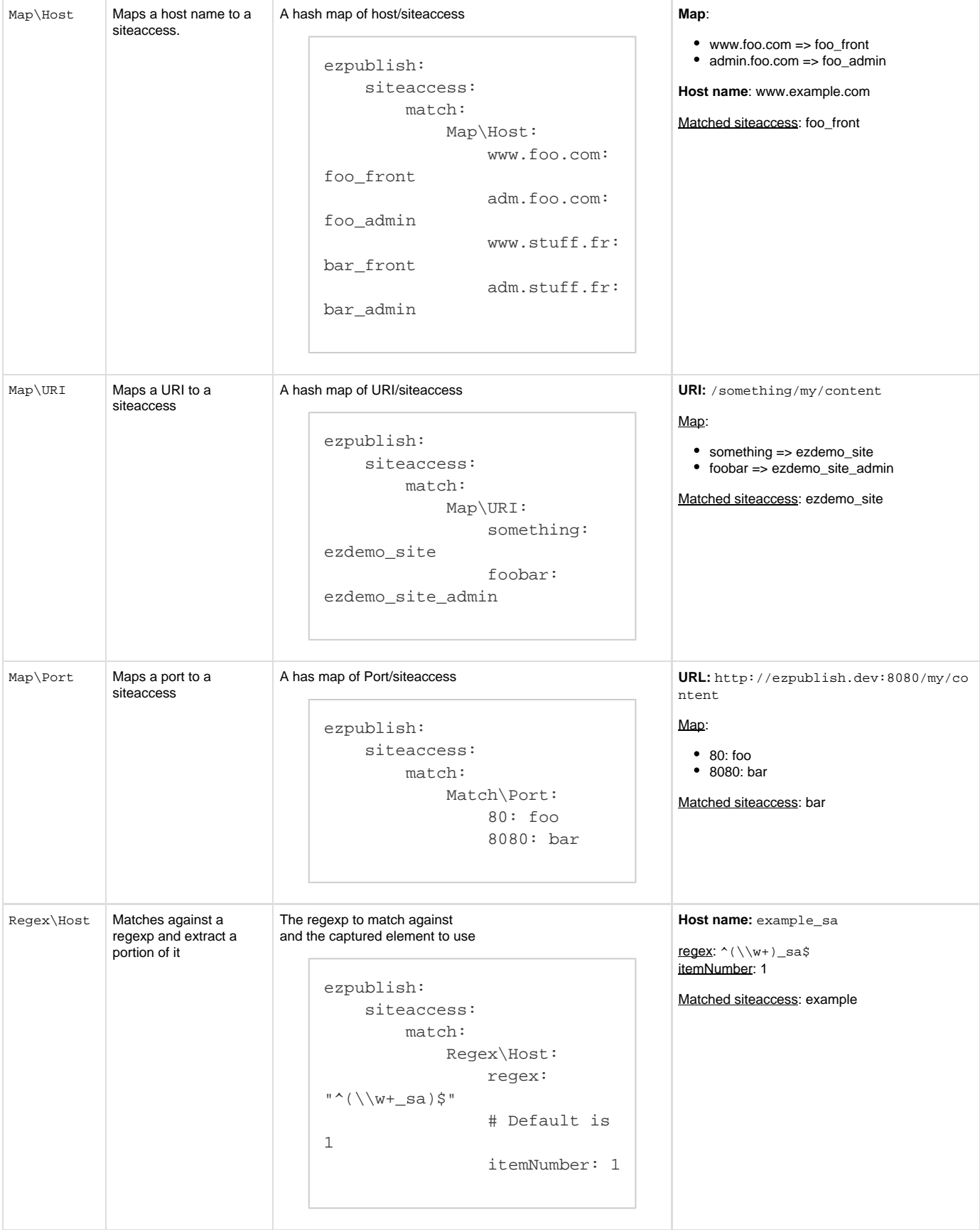

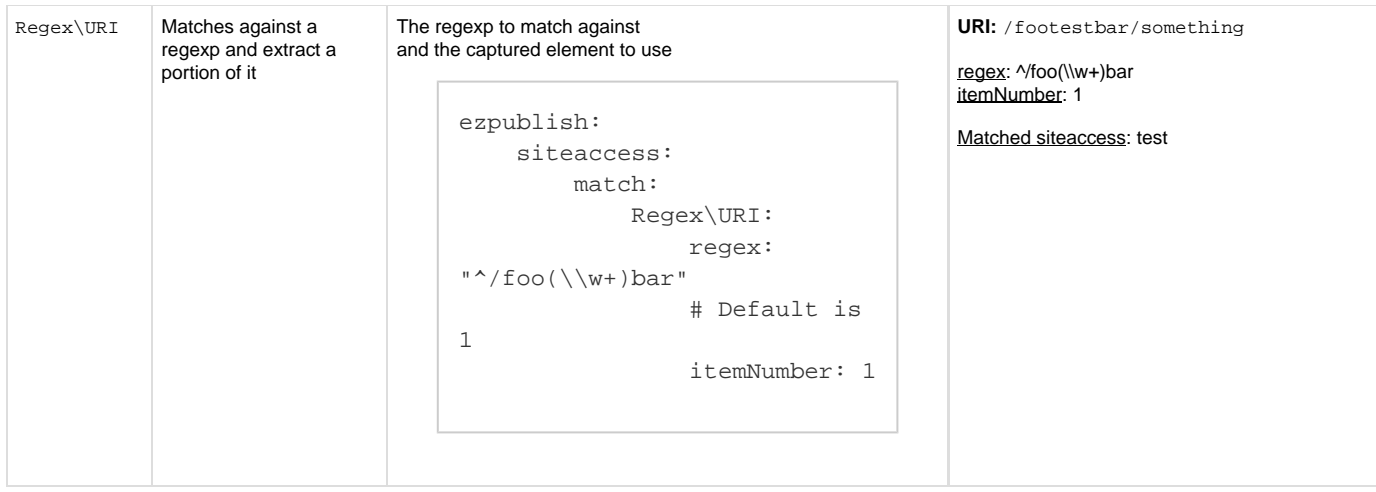

## <span id="page-3-0"></span>**Compound siteaccess matcher**

The Compound siteaccess matcher allows to combine several matchers together, this can most commonly be used to performed a legacy **host\_u ri** match.

For that, the following matchers can be used in your siteaccess match:

- Compound\LogicalAnd
- Compound\LogicalOr

### **ezpublish.yml**

```
ezpublish:
     siteaccess:
         default_siteaccess: ezdemo_site
         list:
             - ezdemo_site
             - eng
              - fre
             - fr_eng
              - ezdemo_site_admin
         groups:
             ezdemo_site_group:
                  - ezdemo_site
                  - eng
                  - fre
                  - fr_eng
                  - ezdemo_site_admin
         match:
             Map\URI:
                  ezdemo_site: ezdemo_site
                  fre: fre
                  ezdemo_site_admin: ezdemo_site_admin
              # The following mimics host_uri for 2 different configuration.
             Compound\LogicalAnd:
                  my_compound_rule_1:
                      # Nested matchers, with their configuration.
                      # No need to precise their matching values (true will suffice).
                      matchers:
                          Map\URI:
                               the_front: true
                          Map\Host:
                               ezpublish.dev: true
                      # The siteaccess to match in the end
                      match: ezdemo_site 
                  my_compound_rule_2:
                      matchers:
                          Map\URI:
                               the_admin: true
                          Map\Host:
                               ezpublish.dev: true
                      match: ezdemo_site_admin
              # Matching hosts as host: siteaccess
             Map\Host:
                  ezpublish.dev: ezdemo_site
                  admin.ezpublish.dev: ezdemo_site_admin
```
### <span id="page-4-0"></span>**Matching by request header**

It is possible to define which siteaccess to use by setting a **X-Siteaccess** header in your request. This can be useful for REST requests.

<span id="page-4-1"></span>In such case, **X-Siteaccess** must be the **siteaccess name** (e.g. ezdemo\_site).

## **Matching by environment variable**

It is also possible to define which siteaccess to use directly via an **EZPUBLISH\_SITEACCESS** environment variable.

This is recommended if you want to get **performance gain** since no matching logic is done in this case.

You can define this environment variable directly from your web server configuration:

#### **Apache VirtualHost example**

```
# This configuration assumes that mod_env is activated
<VirtualHost *:80>
     DocumentRoot "/path/to/ezpublish5/web/folder"
     ServerName example.com
     ServerAlias www.example.com
     SetEnv EZPUBLISH_SITEACCESS ezdemo_site
</VirtualHost>
```
This can also be done via PHP-FPM configuration file, if you use it. See [PHP-FPM documentation](http://php.net/manual/en/install.fpm.configuration.php#example-60) for more information.

#### **Note about precedence**

The precedence order for siteaccess matching is the following (the first matched wins):

- 1. Request header
- 2. Environment variable
- 3. Configured matchers

## <span id="page-5-0"></span>**URILexer and semanticPathinfo**

In some cases, after matching a siteaccess, it is neecessary to modify the original request URI. This is for example needed with URI-based matchers since the siteaccess is contained in the original URI and it is not part of the route itself.

The problem is addressed by analyzing this URI and by modifying it when needed through the **URILexer** interface.

### **URILexer interface**

```
/**
 * Interface for SiteAccess matchers that need to alter the URI after matching.
 * This is useful when you have the siteaccess in the URI like
"/<siteaccessName>/my/awesome/uri"
 */
interface URILexer
{
     /**
     * Analyses $uri and removes the siteaccess part, if needed.
 *
     * @param string $uri The original URI
      * @return string The modified URI
     */
    public function analyseURI( $uri );
    /**
     * Analyses $linkUri when generating a link to a route, in order to have the
siteaccess part back in the URI.
      *
      * @param string $linkUri
      * @return string The modified link URI
      */
     public function analyseLink( $linkUri );
}
```
Once modified, the URI is stored in the **semanticPathinfo** request attribute, and the original pathinfo is not modified.